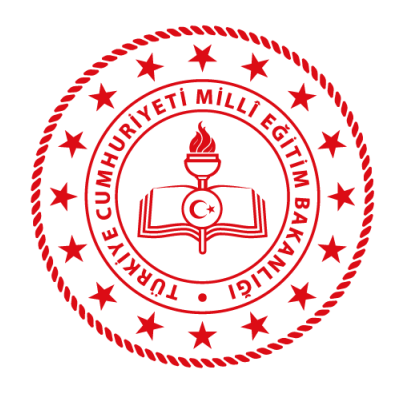

# **ELEKTRONİK PROJE AĞI SİSTEMİ**

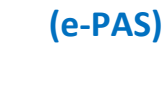

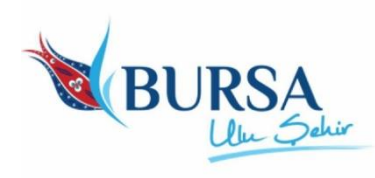

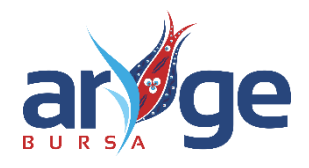

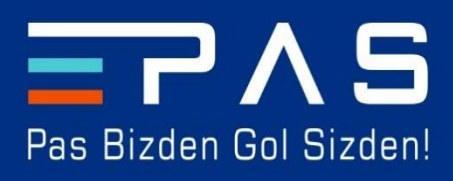

**Versiyon-II 2019**

## **T.C.**

**MİLLİ EĞİTİM BAKANLIĞI**

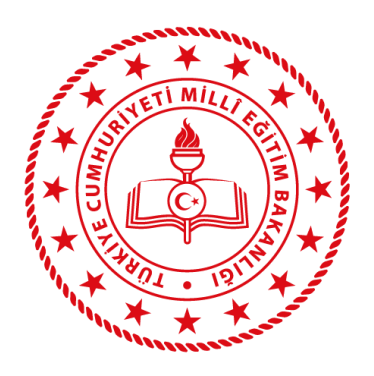

# **BURSA İL MİLLİ EĞİTİM MÜDÜRLÜĞÜ ELEKTRONİK PROJE AĞI SİSTEMİ REHBERİ**

**e-PAS**

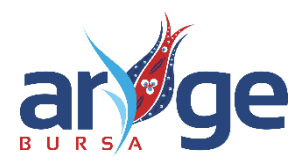

**BURSA**

**2019**

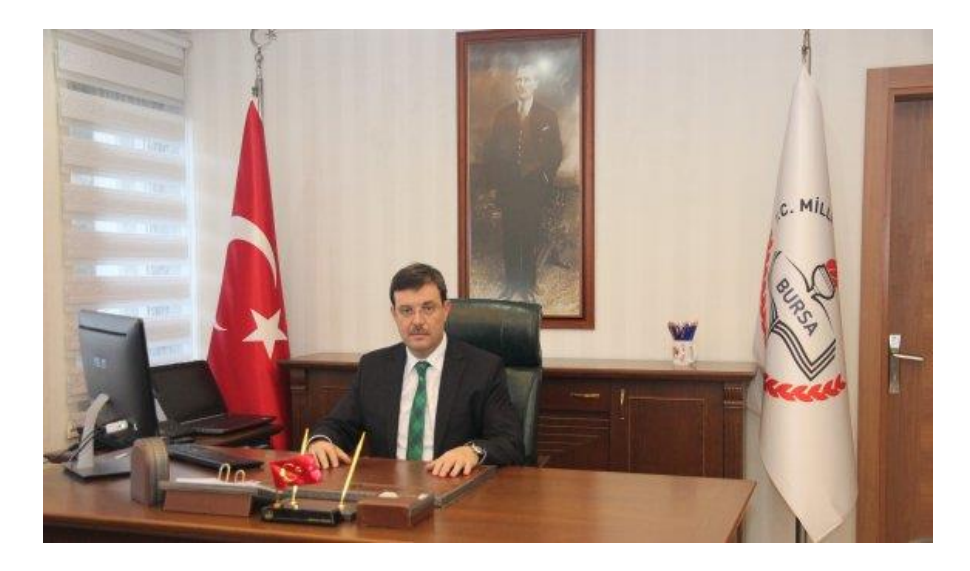

#### **SUNUŞ**

<span id="page-2-0"></span>Eğitim; çağa uygun olarak sürekli değişen ve gelişen, birikim ve tecrübeler ışığında yenilenen bir süreçtir. Bu süreç insanlığa yön veren bir unsurdur.

Çağın gerekleri ile uyumlu bir yaklaşımı benimseyen ve kaliteli bir eğitim-öğretim ile kalkınmanın sürdürülebilir olacağına inanan Bursa İl Milli Eğitim Müdürlüğümüzün öncelikli hedefi; kültürel mirası ile uyumlu bir şekilde geleceğin değerlerini yapılandırabilecek bilgi, beceri ve tutumlara sahip bir nesil yetiştirmektir. 2023 hedeflerimizle eğitim alanında bir adım önde ve iyi bir örnek olmak için yenilikçi, katılımcı, fikirlere değer veren, işbirlikçi ve şeffaf bir kurum olarak çalışmalarımızı sürdürmekteyiz.

Diğer yandan; geliştirdiğimiz farklı ve yenilikçi projelerle, Bursa İl Milli Eğitim Müdürlüğümüzün öncü bir kurum haline gelmesini sağlamak hedeflerimizden biridir. Bu hedefimizi gerçekleştirme noktasında; Elektronik Proje Ağı Sistemi (e-PAS) projemizi hayata geçiriyoruz.

Elektronik Proje Ağı Sistemi (e-PAS) ile geleceğe uyumlu ve interaktif alanlar içeren çevrimiçi bir proje platformu oluşturduk. Etkin proje takip mekanizmasının yanı sıra kurumsal proje hafızamızı da güçlendirecek olan bu sistem tüm bileşenleri ile daha farklılaşmış ve yenilikçi bir ARGE modeli ortaya koyacaktır.

 Farkındalık ve fark yaratan bu projenin hayata geçmesinde katkısı olanlara teşekkür ederim. Kurumlarımız, öğretmenlerimiz ve eğitim camiası adına hayırlı olmasını dilerim.

 **Sabahattin DÜLGER**

 **İl Milli Eğitim Müdürü**

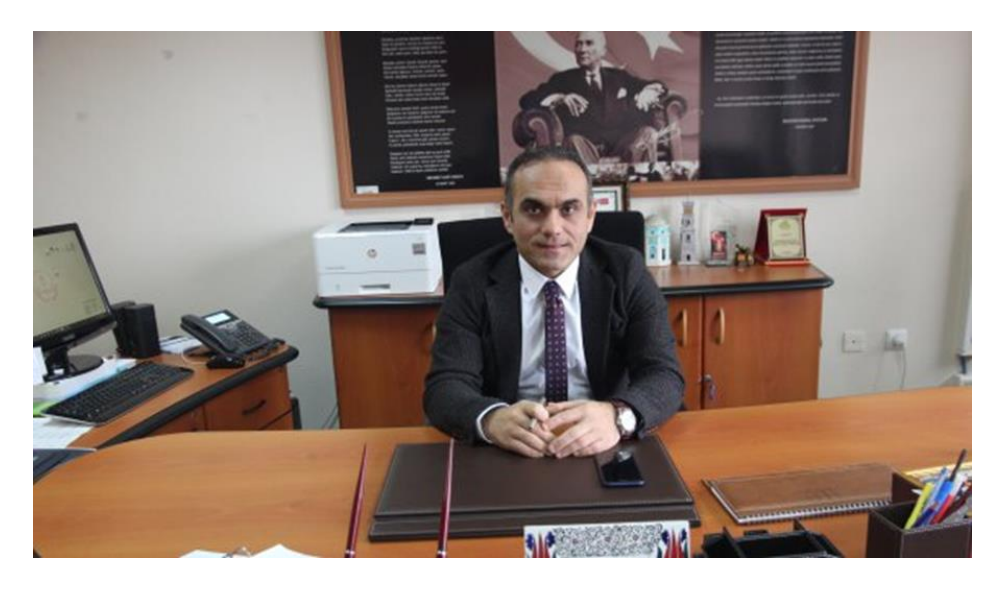

### <span id="page-3-0"></span> **GİRİŞ**

 Eğitim; bütün bileşenlerinin birbirine sıkı sıkıya bağlı olduğu, hiç birinin bir diğerinden ayrı düşünülemediği bir sistemdir. Eğitimdeki başarı bu bileşenlerin birbiri ile etkileşiminden güç almaktadır. Bilgiyi edinmek, bilgiyi depolamaktan ziyade; bilgiyi çoğaltmak, dönüştürmek, onunla farklı hayaller gerçekleştirmek ve üretime dönük adımlar atabilmek amacıyla İlimizde proje tabanlı faaliyetler gerçekleştiriyoruz.

 Bursa İl Milli Eğitim Müdürlüğü Strateji Geliştirme Hizmetleri olarak her günümüzü farklı kılmaya, her kesime ulaşmaya, kurumlarımızı ve farklı kurumları projeler bağlamında aynı amaçlar çerçevesinde buluşturarak İlimize hizmet etmeye devam ediyoruz. Elektronik Proje Ağı Sistemi (e-PAS) projesi ile de ARGE süreçlerine yeni bir bakış açısı getiriyoruz.

e-PAS birden çok bileşeni bünyesinde barındıran, Müdürlüğümüze bağlı tüm resmî ve ilgili özel okullardaki yönetici ve öğretmenlerimizin aktif katılım sağlayarak yararlanabilecekleri çevrimiçi bir proje platformudur. Kurumsal proje hafızamızı da oluşturacak bu proje ile kurumlarımıza sağlayacağımız teknik destek imkânlarının arttırılmasının yanı sıra kurumlarımız arasındaki etkileşim de artacaktır. e-PAS Öğretmenler Arası 1 Fikir Proje yarışması ile de tüm öğretmenlerimizin yaratıcılık ve girişimcilikleri teşvik edilecektir.

Eğitimin kalitesini arttırmak için ortaya koyduğumuz hedeflere ulaşmamızı sağlayacak e-PAS projesinde katkısı olanlara teşekkür ederim.

#### **Ekrem KOZ**

#### **İl Milli Eğitim Müdür Yardımcısı**

#### <span id="page-4-0"></span>**KISALTMALAR**

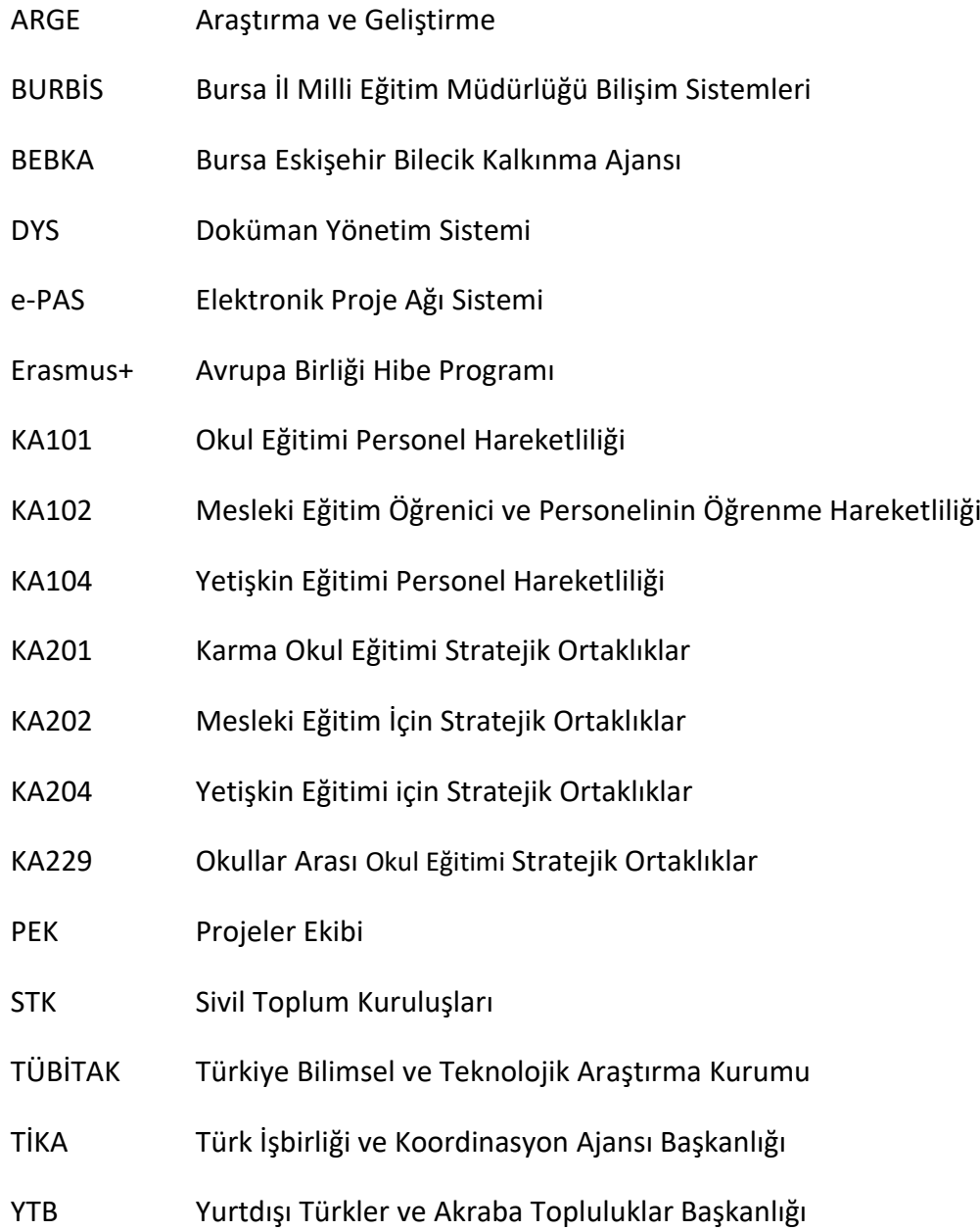

### **ÖNSÖZ**

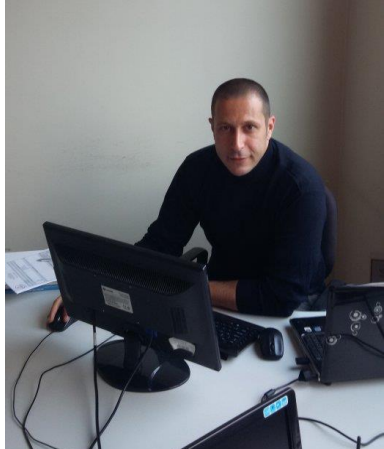

<span id="page-5-0"></span>Mütevazı bir ARGE tecrübesinden elde ettiğim kazanımların filtrelenmesi sonucunda oluşan bu sistem fikrinin; olgunlaşıp, tüm bileşenleri ile beraber taslak metinlere döküldüğü ilk andan e-PAS Sistem Rehberini yazmayı bitirdiğim şu ana kadar ciddi bir emek ile geçen sürecin sonunda bu bölümü yazabilmek benim için mutluluk ve gurur verici.

Sistem bileşenlerini ve algoritmalarını oluşturmak, yazılan bir cümlenin kaç farklı aksiyon yaratabileceğini hesaplamak, sistem algoritmalarını ve bileşenlerini doğru bir zemine oturtmaya çalışmak ve özetle sistemin teoriksel altyapısını oluşturduğum yoğun bir süreç oldu. Bunlara ek olarak, site giriş temasından logosuna font seçiminden içerik düzenlemelerine kadar her şeyin olabildiği kadar yalın ve basit olmasını öncelik olarak aldım. Tüm bu süreci elbette sadece bir başlangıç noktası olarak görüyorum. Geri dönütler ile birlikte gelişim gösterecek olan e-PAS ile ARGE süreçlerimizi daha sistematik bir hale getirebileceğimizi umuyorum.

e-PAS; en kısa haliyle, Bursa İl Milli Müdürlüğü Strateji Geliştirme Hizmetleri ArGe Biriminin, Bursa İl Milli Eğitim Müdürlüğüne bağlı olan tüm resmi kurumlar ve ilgili özel eğitim kurumları arasındaki bir tanınırlık, görünürlük ve destek aracı olmaya gayret edecektir.

Özne olarak kişinin değil sistemin önemli olduğu bir ARGE sürecini tasarlama hedefimi; bu projeyle hayata geçirebilmeme imkân tanıyan ve destekleyen, Bursa İl Milli Eğitim Müdürü Sn. Sabahattin DÜLGER'e ve İl Milli Eğitim Müdür Yardımcısı/Strateji Geliştirme Hizmetleri Şube Müdürü Sn. Ekrem KOZ'a teşekkür ederim.

e-PAS ile oluşmasını öngördüğüm bu yenilikçi sistemin İlimizdeki ilgili tüm iç ve dış paydaşlar adına hayırlı olmasını dilerim.

> **Caner ZENGİN Proje Koordinatörü ARGE Birimi**

### <span id="page-6-0"></span>**İLETİŞİM BİLGİLERİ**

**Bursa İl Milli Eğitim Müdürlüğü**

**ARGE Birimi**

**Telefon: 0224 215 2539**

**Caner ZENGİN**

**e-PAS İl Koordinatörü**

**ARGE Birimi**

**Telefon: 0506 795 4704**

**E-posta: [e-pasbursa@outlook.com](mailto:e-pasbursa@outlook.com)**

# İçindekiler

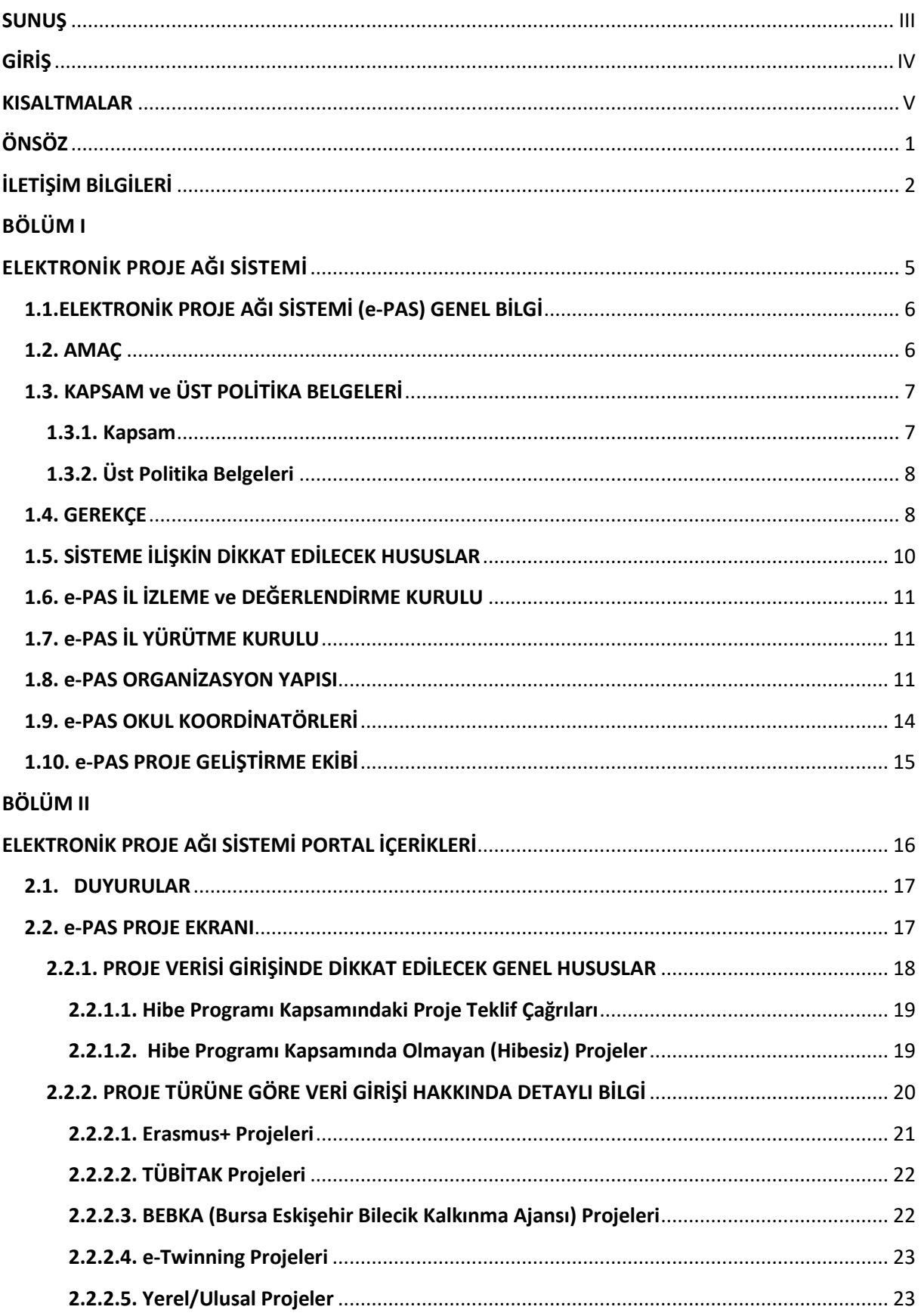

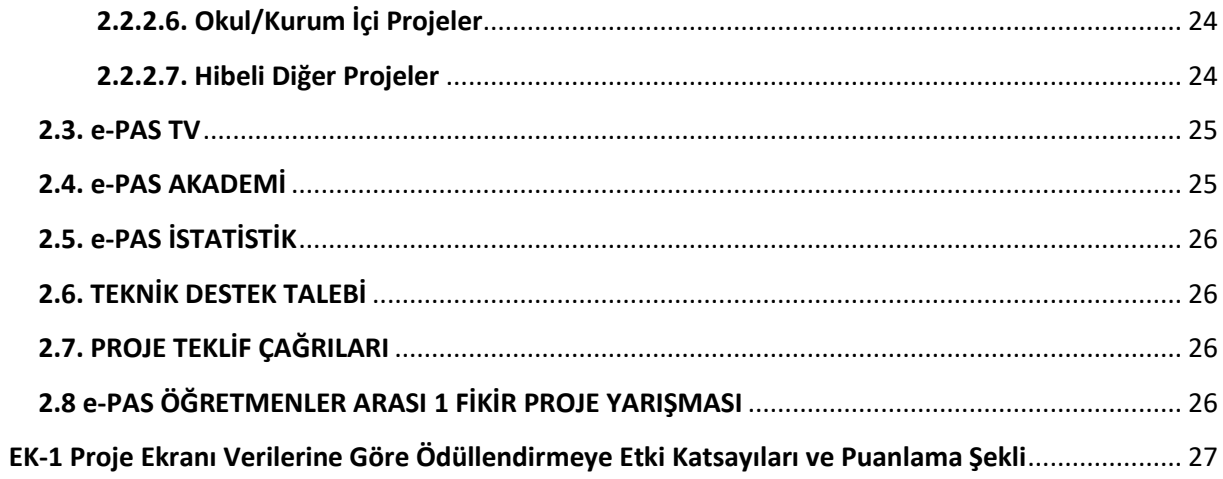

# <span id="page-9-0"></span> **BÖLÜM I**

# <span id="page-9-1"></span>**BURSA İL MİLLİ EĞİTİM MÜDÜRLÜĞÜ ELEKTRONİK PROJE AĞI SİSTEMİ**

 **<http://bursaarge.meb.gov.tr/epas>**

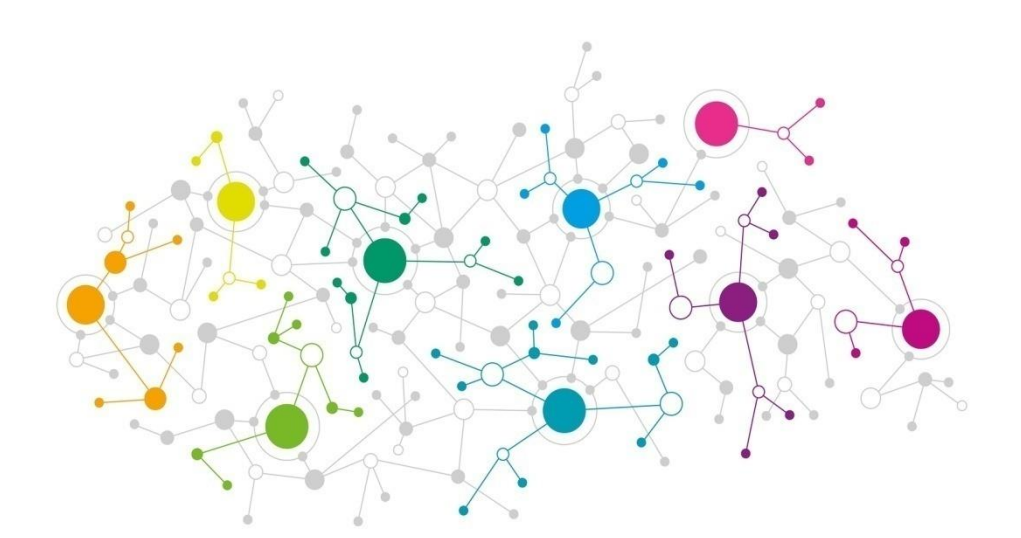

 *Bursa İl Milli Eğitim Müdürlüğü önceden haber vermeksizin e-PAS Rehberinde değişiklik yapma hakkını saklı tutar.*

#### <span id="page-10-0"></span>**1.1.ELEKTRONİK PROJE AĞI SİSTEMİ (e-PAS) GENEL BİLGİ**

e-PAS kısa tanımı ile; Bursa İl Milli Eğitim Müdürlüğünün, sistem odaklı bir yaklaşımı benimseyerek, kurumlarımızdaki proje potansiyelini harekete geçirme ya da yukarı taşıma, projeler bağlamında veri tabanlı bir yapı oluşturarak Müdürlüğümüze bağlı kurumlarda, kurumsal bir proje hafızası oluşturma, projeler özelinde teknik destek mekanizmalarını güçlendirme ve verilerin istatistiksel analizlerinin yorumlanıp değerlendirilmesiyle tüm ARGE süreçlerini daha sistematik ve dinamik bir duruma ulaştırma çabasıdır.

Dönütler ve sistem inovasyonu ile birlikte gelişim gösterecek olan e-PAS; diğer yandan, 1 Fikir Proje Yarışmasıyla her bir öğretmenimizin proje fikrine ve bu bağlamda proje potansiyelinin açığa çıkarılmasında açtığı alan, uygulanabilir proje fikirlerinin hayata geçirilmesinde sağlayacağı kuluçka hizmetinin yanı sıra özellikle ilgili hibe programına ait proje teklif çağrılarına başvuru sayısının arttırılması için kurumlarımıza ve öğretmenlerimize vereceği yapılandırılmış teknik destek modülleri ile yenilikçi bir yaklaşımdır.

e-PAS; başka bir ifadeyle, Bursa İl Milli Müdürlüğü Strateji Geliştirme Hizmetleri ARGE Biriminin, Bursa İl Milli Eğitim Müdürlüğüne bağlı olan kamu kurumları arasındaki bir tanınırlık, görünürlük ve destek aracıdır.

Teknik olarak; Elektronik Proje Ağı Sistemi, Müdürlüğümüze bağlı kamu kurumlarının ve bu kurumlarda görev yapan her bir öğretmenin **<http://bursaarge.meb.gov.tr/epas>** adresinden **BURBİS Kullanıcı Adı ve Kullanıcı Şifresi** ile giriş yapıp faydalanabileceği bir portaldır.

#### <span id="page-10-1"></span>**1.2. AMAÇ**

e-PAS sistemi; Bursa İl Milli Eğitim Müdürlüğünü bağlayan üst politika belgelerinin ilgili maddelerinde belirtilen hedeflere ulaşılmasını amaçlayan bir portaldır.

Bu bağlamda e-PAS ile birlikte;

Amaç 1 - Müdürlüğümüze bağlı kurumlarda kurumsal bir proje hafızası oluşturulması,

Amaç 2 - Bağlı kurumlarımızdan gelecek verilerle İl Proje Performansının ortaya çıkarılması,

Amaç 3 - ARGE süreçlerinin ve mekanizmalarının daha sistematik bir hale getirilmesi,

Amaç 4 – Bursa İl Milli Eğitim Müdürlüğü Strateji Geliştirme Hizmetleri ARGE Birimi destek hizmetlerinin yaygınlığının, görünürlüğünün ve çarpan etkisinin arttırılması,

Amaç 5 – İlimizde görev yapan her bir öğretmenin kurumlarımızı bağlayıcı olan üst politika belgeleri ile uyumlu olmak üzere; ölçülebilir, uygulanabilir ve sürdürülebilir proje fikirlerine alan açılarak;

- a. Bu fikirlerin, ARGE personeli marifetiyle kaldıraç etkisi yaratılarak geliştirilmesi,
- b. Bu proje fikirlerinin ilgili hibe programlarına başvuru için işbirliği ile hazır hale getirilmesi,
- c. Bu proje fikirlerinin yerelde proje ortaklığı ya da proje iştirakçiliği kurgusu ile Müdürlüğümüz ya da kurumlarımız bünyesinde toplumsal faydaya dönüştürülmesi,

Amaç 6 – Yapılan ihtiyaç analizi sonucu ortaya çıkan; ilk aşamada Erasmus+ projeleri olmak üzere, ilgili hibe programına ait proje teklif çağrılarının teknik ve karmaşık gelebilen süreçlerinin portalın ilgili kısımları vasıtasıyla kolaylaştırılması,

Amaç 7– Kurumlarımızda/Okullarımızda eğitimsel ve toplumsal boyutlarıyla dünden bugüne ve bugünden geleceğe uyumlu bir proje ağı kurulması,

Amaç 8 - Hibe programına ait proje teklif çağrılarına ya da diğer projeler konusunda; bağlı kurumlarımızda, etkin bir izleme sistemi oluşturulması,

Amaç 9 - Elde edilen verilerden yapılacak istatistiksel veri analizleri ile iyileştirilmesi gereken alanların tespit edilmesi,

Amaç10 - Kurumlarımızın ve öğretmenlerimizin uluslararası hareketlilik programlarına katılım oranının arttırılması,

Amaç 11 - Kurumlarımızın ve öğretmenlerimizin hibe programlarına ait proje teklif çağrıları ya da eğitim alanındaki diğer ulusal ve uluslararası proje başvuruları ile ilgili bilgi düzeyinin ve farkındalığının arttırılması,

#### <span id="page-11-0"></span>**1.3. KAPSAM ve ÜST POLİTİKA BELGELERİ**

#### <span id="page-11-1"></span>**1.3.1. Kapsam**

Elektronik Proje Ağı Sistemi (e-PAS) Bursa İl Milli Eğitim Müdürlüğüne bağlı olan kamu kurumları ve bu kurumlarda görev yapan öğretmenleri kapsar.

#### <span id="page-12-0"></span>**1.3.2. Üst Politika Belgeleri**

Amaç ve hedefler üst politika belgelerine dayandırılarak ilişkilendirilmiştir.

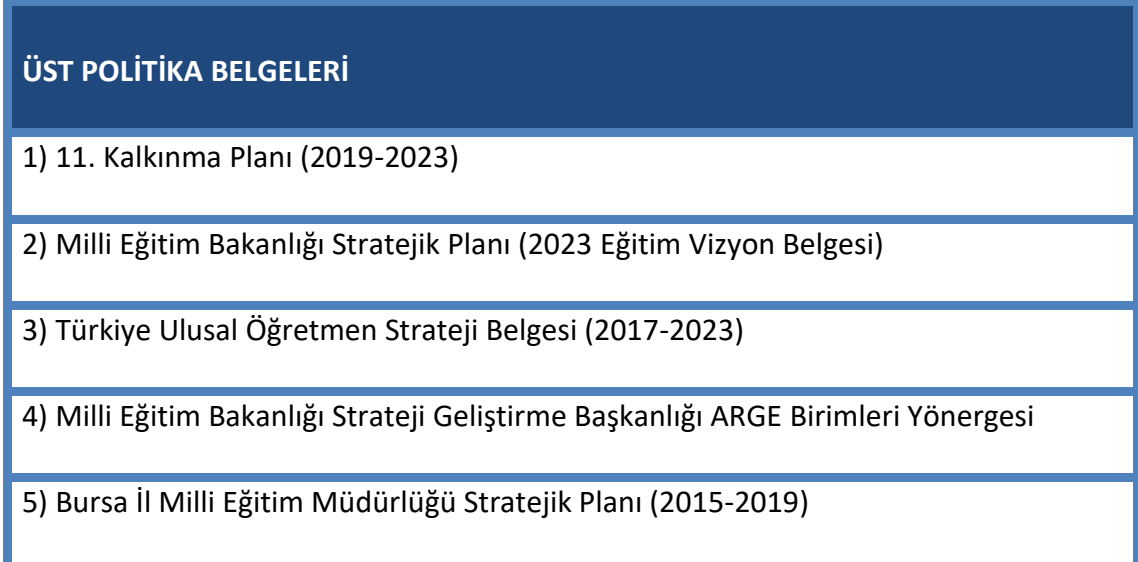

*Tablo 1: Üst Politika Belgeleri*

#### <span id="page-12-1"></span>**1.4. GEREKÇE**

Mevcut yapıda kurumsal proje hafızası; atama, görevlendirme ve vb. sebeplerle meydana gelen personel sirkülâsyonu düşünüldüğünde dezavantaj teşkil etmektedir. Geçmiş yıllara ait proje hafızamız e-PAS yazılımı ile güçlenecektir. Görevlendirmesi ya da ataması yeni yapılmış bir personel; e-PAS yazılımı ile geçmiş yıllara ait projeleri, içerikleri ile beraber görebilecektir. Kurumsal hafıza; bir kurumun ilerlemesinde ve gelişiminde önemli bir yer teşkil etmektedir. Bu bağlamda mevcut işleyişimizdeki bu ihtiyaç; projeler bağlamında e-PAS ile daha sistematik bir hale gelecektir.

Milli Eğitim Bakanlığı 2023 Eğitim Vizyon Belgesinde; Hedef 1 Madde 5'te "Veriye dayalı karar verme süreçlerinin aktif olarak yürütülebilmesi için gerekli mevzuat değişiklikleri ve eğitim etkinlikleri yapılacaktır." denmektedir.

Hedef 1 Madde 6 ile de veriye dayalı yönetim anlayışı çerçevesinde, süreçler iyileştirilerek başta okullarımız olmak üzere tüm yönetim kademelerinde bürokratik iş yükü azaltılması hedeflenmiştir.

Bu hedeflere uygun olarak kurumlarımızda yapılan projelerin Elektronik Proje Ağı Sistemine işlenmesi ve bu verilerin analizi ile ilimizdeki yapılan projelerin toplu olarak görülmesi, kurum projelerinin ihtiyaca binaen yapıldığı da göz önüne alınırsa kurumların zayıf yönlerin geliştirilmesi amacıyla tedbirler alınması ve bu verilere dayalı olarak karar verme süreçlerinin yürütülmesi sağlanmış olacaktır.

Bakanlığımız Strateji Geliştirme Başkanlığının 08.05.2014 tarih ve 1843555 sayılı AR-GE Birimleri yönergesi 7. Maddede:

"ArGe Ekiplerinin Ortak Görevleri" içerisinde F bendinde:

"İl Milli Eğitim Müdürlüğünün kurumsal kapasitesi ve kurum kültürünün geliştirilmesi amaçlı konferans, seminer, eğitim çalıştayları, yerel, ulusal ve uluslararası projeler hazırlamak" belirtilmiştir.

İlgili yönergenin 7. madde 3. alt başlık Projeler Ekibinin görevleri içerisinde A bendinde "İl Milli Eğitim Müdürlüğünün kurumsal kapasitesini geliştirecek projeler hazırlamak" yer almaktadır.

Bu bağlamda; e-PAS projesi ile İl Milli Eğitim Müdürlüğünün ve Müdürlüğümüze bağlı kurumların; projeler özelinde, kurumsal kapasite ve kurum kültürlerinin geliştirilmesi hedefine ulaşılacaktır.

Bakanlığımız Strateji Geliştirme Başkanlığının 08.05.2014 tarih ve 1843555 sayılı ARGE Birimleri yönergesi doğrultusunda Bursa İl Milli Eğitim Müdürlüğümüz ARGE Birimi çalışmalarını sürdürmektedir. Bursa İl Milli Eğitim Müdürlüğü ARGE biriminde toplam 27 personel görev yapmaktadır. Bursa İl Milli Eğitim Müdürlüğüne bağlı olarak ise ilimiz çapında 2.000 kurum ve 32.915 öğretmen bulunmaktadır. ARGE personeli olmayıp da çok değerli ve yaratıcı fikirleri olan öğretmenlerimiz bulunmaktadır. e-PAS içeriklerinden bir tanesi olan; e-PAS 1 Fikir Proje yarışması ile ilimiz öğretmenlerine proje fikirlerini sunmaları ve projeler bağlamında potansiyellerinin açığa çıkarılmasında geniş bir alan açılacaktır. e-PAS 1 Fikir Proje Yarışması ile sisteme gelecek projelerin; içermeci bir yaklaşımla ve Müdürlüğümüz ArGe birimi marifetiyle, kaldıraç etkisi yapılarak, bu projelerin kurumlarımız için uluslararası ya da ulusal ilgili hibe programına ait proje teklif çağrılarına başvuru için işbirliği yöntemiyle hazır hale getirilerek, eğitim ve öğretim bağlamında toplumsal faydaya dönüşmesi, üst politika hedeflerine ulaşmak için gereklidir.

Türkiye Ulusal Öğretmen Strateji Belgesi 2017-2023 25. eylem maddesinde:

"Öğretmenlerin uluslararası eğitim çalışmalarına katılım oranının artırılması" ve bu bağlamda "Ulusal Ajans, YTB, TİKA, Maarif Vakfı, TÜBİTAK gibi kurumlarla iş birliği sağlanarak öğretmenlerin eğitim alanındaki uluslararası gelişmelerle ilgili bilgi düzeyi ve farkındalığını arttırmak. Katılım oranının arttırılması için gerekli tedbirleri almak" amacı belirtilmiştir. e-PAS portalı içerisindeki destek modülleri ile ilimizdeki öğretmenlerimizin ilk süreçte Erasmus+ (Ulusal Ajans) projeleri ile ilgili bilgi düzeylerinin ve farkındalıklarının arttırılması ve bu sayede kurumlarımızın katılım oranlarının arttırılması hedefine katkı sağlayacaktır.

Öğretmenlerimizle yapılan sözlü görüşmeler ve mülakatlar neticesindeki ihtiyaç analizi çalışmasıyla, ilimiz öğretmenlerinin, ulusal/uluslararası proje teklif çağrılarını tek çatı altından takip edilebileceği bir portal, bu proje teklif çağrılarına başvuru süreçleri ile ilgili iş ve işlemler ve proje yazımı ile ilgili sürdürülebilir bir destek ihtiyaçları bulunmaktadır. Ayrıca proje veri tabanı oluşturularak; kurumsal bir proje hafızasının oluşturulması, bağlı kurumlarımızın ihtiyaçlarındandır.

#### <span id="page-14-0"></span>**1.5. SİSTEME İLİŞKİN DİKKAT EDİLECEK HUSUSLAR**

- 1. İl Milli Eğitim Müdürlüğüne bağlı tüm resmi kurumlar ve bu kurumlarda görev yapan öğretmenler **BURBİS Kullanıcı Adı ve Şifreleri** ile **<http://bursaarge.meb.gov.tr/epas>** adresinden sisteme giriş yaparak Elektronik Proje Ağı Sisteminden (e-PAS) yararlanır.
- 2. Bursa Milli Eğitim Müdürlüğü Elektronik Proje Ağı Sistemi (e-PAS) Bursa İl Milli Eğitim Müdürlüğüne bağlı tüm resmi kurumlar ve sadece bu kurumlardaki öğretmenlerimize yönelik olarak hazırlanmış çevrimiçi bir portaldır.
- 3. e-PAS Öğretmenler Arası 1 Fikir Proje Yarışmasına başvuru yapabilmek için Bursa İl Milli Eğitim Müdürlüğüne bağlı resmi kurumların bünyesinde görev yapıyor olmak gerekmektedir.
- 4. Kurumlar/Okullar; sisteme giriş yaptıktan sonra e-PAS Kurum/Okul Personel Modülüne girerek okul listesinde kayıtlı gözükmeyen tüm öğretmenlerini "BURBİS ile Güncelle" butonuna tıklayarak Okul Personel Listesine alabilirler.
- 5. Sistemin bileşenlerinden biri olan e-PAS Öğretmenler Arası 1 Fikir Proje Yarışmasına başvurmak isteyen öğretmenlerimiz BURBİS Kullanıcı Adı ve Şifreleri ile **<http://bursaarge.meb.gov.tr/epas>** adresi üzerinden giriş yaparak 1 Fikir Proje Yarışması Modülünden Başvuru Ekranını tıklayarak başvurularını çevrimiçi ortamda proje yarışma başvuru formunun doldurulması biçiminde yapacaklardır.
- 6. Kullanıcı şifresinin unutulması durumunda kurumlar ve öğretmenler BURBİS üzerinden (**[http://bursa.meb.gov.tr/burbis/Burbis.aspx\)](http://bursa.meb.gov.tr/burbis/Burbis.aspx)** "Şifremi Unuttum" seçeneğine tıklayarak gerekli şifre yenileme işlemini yapabilirler.
- 7. Görevlendirme nedeniyle; kadrosunun bulunduğu kurumdan/okuldan farklı olarak başka bir okulda ya da İl Milli Eğitim Müdürlüğü veya bağlı kurumlarındaki herhangi bir bölümde/birimde görev yapan öğretmenler ve idareciler; sadece asli kadrosunun bulunduğu Okul/Kurum e-PAS Listesinde olacaktır.
- 8. Kurumdan/Okuldan; tayin, emeklilik vb. sebeplerden ötürü ilişiği kesilmiş ve ayrılma işlemleri bitmiş olan öğretmenlerin; ilgili okula ait, e-PAS Okul/Kurum Personel Listesinden çıkartılması işlemi "BURBİS ile Güncelle" butonuna tıklanarak yapılır.
- 9. Kuruma/Okula; İl dışı ve İl içi atama yoluyla yeni gelen öğretmen(ler), e-PAS Okul Personel Listesinde gözükmüyorlarsa "BURBİS ile Güncelle" butonuna tıklanarak e-PAS Okul Personel Listesine eklenmeleri sağlanır.
- 10. **Okullar; sisteme giriş yaptıktan sonra sağ köşede bulunan kurum koduna tıklayıp Kurum Proje Ekranı Modülünden giriş yaparak 01 Eylül 2018 - 30 Haziran 2019 tarihleri arasında ilgili proje kategorilerinde istenen bilgileri doldurarak kurum olarak yaptıkları projeleri kaydedeceklerdir.**
- 11. Daha detaylı bilgilere bu rehberin II. Bölümündeki e-PAS Proje Ekranı Bölümünden ulaşabilirsiniz.

#### <span id="page-15-0"></span>**1.6. e-PAS İL İZLEME ve DEĞERLENDİRME KURULU**

Bursa İl Milli Eğitim Müdürü Başkanlığında,

- İl Milli Eğitim Müdür Yardımcısı / Strateji Geliştirme Hizmetleri Şube Müdürü
- İlçe Milli Eğitim Müdürleri

#### <span id="page-15-1"></span>**1.7. e-PAS İL YÜRÜTME KURULU**

Bursa İl Milli Eğitim Müdürlüğü Müdür Yardımcısı / Strateji Geliştirme Hizmetleri Şube Müdürü Başkanlığında,

- İlçe Milli Eğitim Müdürlükleri Strateji Geliştirme Hizmetleri Şube Müdürü
- e-PAS İl Koordinatörü

#### <span id="page-15-2"></span>**1.8. e-PAS ORGANİZASYON YAPISI**

#### **BURSA İL MİLLİ EĞİTİM MÜDÜRÜ**

Bursa İl Milli Eğitim Müdürlüğü, Elektronik Proje Ağı Sistemi'nin tüm izleme ve değerlendirme süreçlerinden üst düzeyde sorumlu ve yetkilidir.

### **BURSA İL MİLLİ EĞİTİM MÜDÜR YARDIMCISI / STRATEJİ GELİŞTİRME HİZMETLERİ MÜDÜR ŞUBE MÜDÜRÜ**

Bursa İl Milli Eğitim Müdürlüğü Strateji Geliştirme Hizmetleri ArGe Biriminin bir tanınırlık aracı olarak tasarlanan Elektronik Proje Ağı Sistemi'nin (e-PAS) İldeki tüm koordinasyon süreçlerinden üst düzeyde sorumlu ve yetkilidir.

#### **e-PAS İL KOORDİNATÖRÜ**

e-PAS İl Koordinatörü; e-PAS Portalının tasarım, içerik üretimleri ve yönetiminden, Bursa İl Milli Eğitim Müdürlüğü Elektronik Proje Ağı Sisteminin (e-PAS) Müdürlüğümüze bağlı tüm resmi kurumlarda görünürlük, tanıtım ve yaygınlaştırılmasından; e-PAS sistemi ile ilgili planlamalarının yapılmasından, İl, İlçe ve okul/kurum koordinatörlerinin işbirliğinden, e-PAS Öğretmenler Arası 1 Fikir Proje Yarışmasının tüm organizasyon süreçlerinden, e-PAS Öğretmenler Arası 1 Fikir Proje Yarışmasına başvuran projelerin, yarışma sonrası, Proje Geliştirme süreçlerinin koordinasyonundan ve ilgili iç ve dış paydaşlar ile iletişim ve proje iştirakçiliği süreçlerinden ve İlimiz genelindeki e-PAS ile ilgili her türlü iş ve işlemlerin yürütülmesinden sorumludur. Bursa İl Milli Eğitim Müdürlüğü Strateji Geliştirme Hizmetleri Müdür Yardımcısı/Şube Müdürüne bağlı olarak hareket eder.

#### **BURSA İL MİLLİ EĞİTİM MÜDÜRLÜĞÜ STRATEJİ GELİŞTİRME HİZMETLERİ ŞEFLİĞİ**

e-PAS ile ilgili resmi yazışmaların yürütülmesinden sorumludur.

01 Eylül 2018 başlangıç tarihinden itibaren, Müdürlük adına, hibeli proje teklif çağrısında bulunan ilgili programlara (Erasmus+, TÜBİTAK, BEBKA, e-Twinning vb.) yapılan ve sadece sonuçları açıklanmış projeler (ret durumu dikkate alınmadan) e-PAS Proje Ekranına işlenir.

Sonuçları henüz açıklanmamış hibeli proje başvuruları e-PAS Proje Ekranına işlenmemelidir.

Bir önceki dönemde e-PAS Kurum Proje Ekranında ilgili kategoriye proje verisi olarak işlenmesine rağmen; şayet ilgili proje 01.09.2018 – 30.06.2019 tarihleri arasında da kurumda yürütülmeye devam ediyorsa, Kurum Proje Ekranına, proje verisi olarak yeniden kaydedilir.

Yürütülen diğer hibesiz projelerin (yerel/ulusal, e-Twinning vb.) veri girişleri de 01.09.2018 – 30.06.2019 başlangıç ve bitiş tarihleri gözetilerek Proje Ekranına işlenecektir.

#### **İLÇE MİLLİ EĞİTİM MÜDÜRÜ**

Elektronik Proje Ağı Sistemi'nin (e-PAS) ilgili ilçedeki izleme ve değerlendirme süreçlerinden üst düzeyde sorumlu ve yetkilidir.

#### **İLÇE MİLLİ EĞİTİM MÜDÜRLÜĞÜ STRATEJİ GELİŞTİRME HİZMETLERİ ŞUBE MÜDÜRÜ**

Elektronik Proje Ağı Sistemi'nin (e-PAS) ilgili ilçede Müdürlüğe bağlı olan resmi kurumlardaki her türlü iş ve işlemlerinin koordinasyonundan üst düzeyde sorumludur.

#### **İLÇE MİLLİ EĞİTİM MÜDÜRLÜĞÜ STRATEJİ GELİŞTİRME HİZMETLERİ BÖLÜM ŞEFLİĞİ**

e-PAS ile ilgili resmi yazışmaların yürütülmesinden sorumludur.

01 Eylül 2018 başlangıç tarihinden itibaren, Müdürlük adına, hibeli proje teklif çağrısında bulunan ilgili programlara (Erasmus+, TÜBİTAK, BEBKA, e-Twinning vb.) yapılan ve sadece sonuçları açıklanmış projeler (ret durumu dikkate alınmadan) e-PAS Proje Ekranına işlenir.

Sonuçları henüz açıklanmamış hibeli proje başvuruları e-PAS Proje Ekranına işlenmemelidir.

Bir önceki dönemde e-PAS Kurum Proje Ekranında ilgili kategoriye proje verisi olarak işlenmesine rağmen; şayet ilgili proje, 01.09.2018 – 30.06.2019 tarihleri arasında da kurumda yürütülmeye devam ediyorsa Kurum Proje Ekranına proje verisi olarak yeniden kaydedilir.

Yürütülen diğer hibesiz projelerin (yerel/ulusal, e-Twinning vb.) veri girişleri de 01.09.2018 – 30.06.2019 başlangıç ve bitiş tarihleri gözetilerek Proje Ekranına işlenecektir.

#### **OKUL/KURUM MÜDÜRLÜĞÜ**

Okul/Kurum Müdürlüğü; e-PAS Okul Koordinatörünü belirler. e-PAS Okul Koordinatörlerinin seçiminde gönüllük esastır. Koordinatör seçiminde şu hususlara dikkat edilmelidir:

- Çalıştığı kurumda en az 1 yıl daha görev yapacak olması,
- En az 1 yıl süreyle e-PAS Okul Koordinatörlüğünü sürdürecek olması,
- e-PAS Portalının Kurum/Okul İçi tanınırlığını ve görünürlüğünü arttırmak için yaygınlaştırma faaliyetlerini yürütme istekliliği ve bu konuda okul içi liderlik,
- Ekip ruhu taşıması,
- Daha önce proje çalışmaları içerisinde yer almış, proje yönetimi konusunda bilgi sahibi ya da proje çalışmalarına yatkınlığının olması,
- Proje Ekranındaki proje veri girişlerinde Kurum İdaresine yardım etmesi,
- Grup çalışmasına uyumluluk

İlgili e-PAS Okul Koordinatörünün değişmesi durumunda Kurum Müdürlüğü yeni e-PAS Okul Koordinatörünü sisteme kaydeder.

Kurumdan/Okuldan; tayin, emeklilik vb. sebeplerden ötürü ilişiği kesilmiş ve ayrılma işlemleri bitmiş olan öğretmenlerin; ilgili okula ait, e-PAS Okul/Kurum Personel Listesinden çıkartılması işlemi "BURBİS ile Güncelle" butonuna tıklanarak yapılır.

Kuruma/Okula; İl dışı ve İl içi atama yoluyla yeni gelen öğretmen(ler), e-PAS Okul Personel Listesinde gözükmüyorlarsa "BURBİS ile Güncelle" butonuna tıklanarak e-PAS Okul Personel Listesine eklenmeleri sağlanır.

**01 Eylül 2018 başlangıç tarihinden itibaren, Okul adına, hibeli proje teklif çağrısında bulunan ilgili programlara (Erasmus+, TÜBİTAK, BEBKA, e-Twinning vb.) yapılan ve sadece sonuçları açıklanmış projeler (ret durumu dikkate alınmadan) e-PAS Proje Ekranına işlenir.**

**Sonuçları henüz açıklanmamış hibeli proje başvuruları e-PAS Proje Ekranına işlenmemelidir.** 

**Bir önceki dönemde e-PAS Kurum Proje Ekranında ilgili kategoriye proje verisi olarak işlenmesine rağmen; şayet ilgili proje, 01.09.2018 – 30.06.2019 tarihleri arasında da kurumda yürütülmeye devam ediyorsa Kurum Proje Ekranına proje verisi olarak yeniden kaydedilir.**

**Yürütülen diğer hibesiz projelerin (yerel/ulusal, e-Twinning vb.) veri girişleri de 01.09.2018 – 30.06.2019 başlangıç ve bitiş tarihleri gözetilerek Proje Ekranına işlenecektir.**

Okul/Kurum Müdürlüğü e-PAS 1 Fikir Proje Yarışması için başvuran öğretmenlerin proje başvurusunu sistem üzerinden onaylar.

Kurum Müdürlüğü; Elektronik Proje Ağı Sisteminin öğretmenler tarafından tanınır ve kullanılır hale gelmesini ve e-PAS Öğretmenler Arası 1 Fikir Proje Yarışmasına katılımı kurumunda teşvik eder.

#### <span id="page-18-0"></span>**1.9. e-PAS OKUL KOORDİNATÖRLERİ**

Elektronik Proje Ağı Sistemindeki modüllerin okulundaki öğretmenler tarafından tanınır, kullanılır ve faydalanılır hale gelmesini ve e-PAS Öğretmenler Arası 1 Fikir Proje Yarışmasına katılımı kurumunda teşvik eder.

e-PAS Portalının Kurum/Okul İçi tanınırlığını ve görünürlüğünü arttırmak için Yaygınlaştırma faaliyetlerinde bulunur. Okul Koordinatörleri; Proje Veri Ekranına işlenmesi gereken proje verilerinin takibinde, Kurum Müdürlüğü ile koordinasyon içerisinde olur.

#### <span id="page-19-0"></span>**1.10. e-PAS PROJE GELİŞTİRME EKİBİ**

e-PAS Proje Geliştirme Ekibi; Bursa İl Milli Eğitim Müdürlüğü Strateji Geliştirme Hizmetleri ARGE biriminde çalışan alanında deneyimli kişilerden oluşur.

e-PAS Proje Geliştirme Ekibine e-PAS İl Koordinatörü tarafından, proje danışmanlığının üstlenileceği projeler ve ilgili projelere ait iletişim bilgileri iletilir. Proje Geliştirme Ekibi; e-PAS Öğretmenler Arası 1 Fikir Proje Yarışması sonucunda; ilgili 5 yarışma kategorisinde, öncelikle kendi kategorilerinde ilk 3 proje arasında yer alan, toplamda 15 projeye ve bu 15 proje dışında olmasına rağmen geliştirilebilirlik/uygulanabilirlik kurgusu yüksek olan projelere, Proje Geliştirme Danışmanlığı yapar. Bu sayede; ilgili projenin, mevzuata uygun olacak şekilde tüm yönleriyle geliştirilmesi, pilot uygulamalarının yapılması ve nihai hale getirilerek sürdürülebilir bir şekilde uygulamaya geçmesi sağlanacaktır.

### **e-PAS Öğretmenler Arası 1 Fikir Proje Yarışması sonucunda geliştirme desteği verilen projenin uygulama aşamasında e-PAS logosu ilgili projenin broşür, afiş, sunum ve vb. tasarımlarında yer alır.**

e-PAS 1 Fikir Proje Yarışmasına kişisel olarak başvuran proje sahibinden; projesi ile ilgili Teknik Destek Talebi gelmesi halinde, projenin, ilgili Erasmus+ teklif çağrısına göre başvuru formu üzerinde kurgulanmasında, öğretmenin çalıştığı kuruma/okula Teknik Destek verilecektir.

# <span id="page-20-0"></span> **BÖLÜM II**

# <span id="page-20-1"></span> **ELEKTRONİK PROJE AĞI SİSTEMİ PORTAL İÇERİKLERİ**

**<http://bursaarge.meb.gov.tr/epas>**

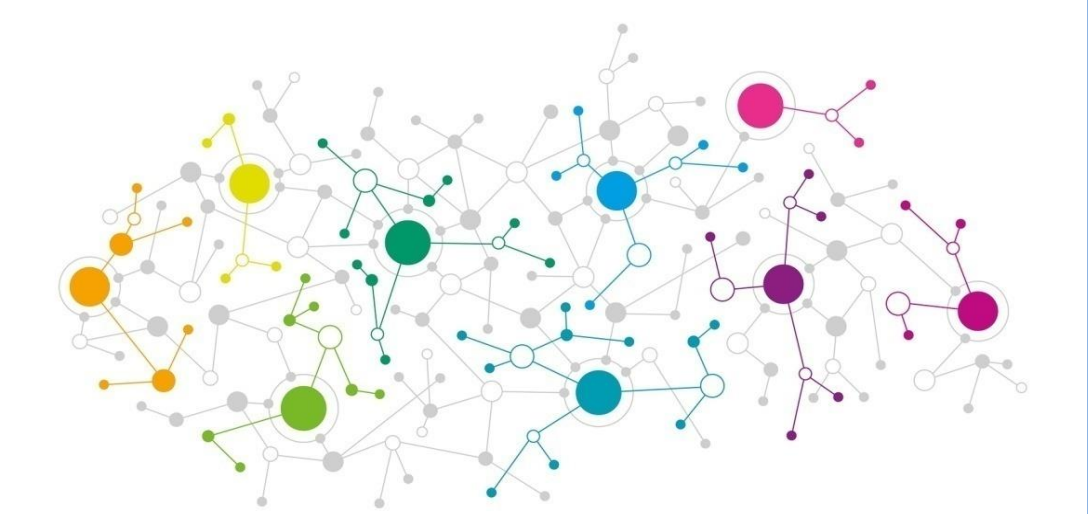

*Bursa İl Milli Eğitim Müdürlüğü önceden haber vermeksizin e-PAS Rehberinde değişiklik yapma hakkını saklı tutar.*

#### **2.1. DUYURULAR**

<span id="page-21-0"></span>Duyurular kısmı alt menülerini de (Hibeli Proje Teklif Çağrıları, Bizden Haberler vb.) kapsayarak; bu kısımdan ilgili dönemde son başvuru tarihlerine göre yerel, ulusal ve uluslararası projeler için ilimizdeki kurumların bilgilendirilmesi amaçlanmıştır. Güncel duyurular sayesinde kurumların tek bir yerden yerel, ulusal ve uluslararası tüm proje teklif çağrılarını takip etmeleri sağlanmış olacaktır. Ayrıca İl Milli Eğitim Müdürlüğü'nün yürütmekte olduğu projelerin ya da yerelde kurumlarımızca yürütülmekte olan projelerin paylaşımı yapılacaktır.

#### **2.2. e-PAS PROJE EKRANI**

<span id="page-21-1"></span>e-PAS Proje Ekranı; Müdürlüğümüze bağlı resmi kurumlarımıza uluslararası, ulusal, bölgesel, yerel ve kurum içi projelerini sunma fırsatı sağlayarak, okulların projelerinin tanınırlığını, görünürlüğünü ve karşılıklı etkileşimi arttırmayı amaçlamakla beraber aynı zamanda İlimiz açısından kurumsal bir proje hafızası da oluşturacaktır. Bu İl proje hafızası; kurumlarımızın ve aynı zamanda Bursa İl Milli Eğitim Müdürlüğünün proje tasarlama ve geliştirme süreçlerinde önemli bir referans noktası olacaktır.

e-PAS Proje Ekranı sayesinde; ilgili yıla ve ilgili seçime göre, İlimizdeki proje niceliği görülebilecektir. İl çapında uygulanan tüm projelere tek bir ekrandan ulaşılabilecektir. Tüm bunların yanında; Proje Ekranı sayesinde elde edilen verilerle, kurumların yeni projeler için deneyim paylaşımları yaparak yeni ağ ve mekanizmalar oluşturmaları açısından yararlı olacaktır.

**e-Pas Proje Ekranına girilen proje verileri üzerinden Okullar ödüllendirilecektir. Okulların Proje Ekranına proje türleri üzerinden girdikleri proje verilerinin ilgili proje türleri için belirlenen katsayılar ile proje sayılarının çarpımı sonucu sistem tarafından otomatik olarak yapılacak hesaplama sonucunda Okul Öncesi/Anaokulu, İlkokul, Ortaokul, Genel Ortaöğretim ve Mesleki ve Teknik Ortaöğretimden oluşan 5 kategorideki puanı en yüksek ilk 5 okul toplamda 25 okul e-Pas Öğretmenler Arası 1 Fikir Proje Yarışması Ödül Töreni'nde "e-Pas Hareketli Okul" plaketi ile ödüllendirilecektir.**

İlçe Milli Eğitim Müdürlüklerinin proje ekranına girdikleri proje türleri üzerinden girdikleri proje verileri yoluyla yapılacak hesaplama sonucunda puanı en yüksek 3 İlçe Milli Eğitim Müdürlüğü ödüllendirilecektir.

Puan hesaplamasında; her proje için belirlenen katsayı ile proje sayısının çarpımı sonucu hesaplanan puanların toplamı alınacaktır.

İlçe Milli Eğitim Müdürlükleri için ise hesaplama yöntemi farklıdır. Proje Türlerine göre katsayılar ile ilgili daha detaylı bilgi edinmek için Rehberin son sayfasındaki Ek-1 tablosunu inceleyiniz.

01 Eylül 2018 başlangıç tarihinden itibaren, Okul/Kurum adına, hibeli proje teklif çağrısında bulunan ilgili programlara (Erasmus+, TÜBİTAK, BEBKA, e-Twinning vb.) yapılan ve sadece sonuçları açıklanmış projeler (ret durumu dikkate alınmadan) e-PAS Proje Ekranına işlenir.

Sonuçları henüz açıklanmamış hibeli proje başvuruları e-PAS Proje Ekranına işlenmemelidir.

Bir önceki dönemde e-PAS Kurum Proje Ekranında ilgili kategoriye proje verisi olarak işlenmesine rağmen; şayet ilgili proje, 01.09.2018 – 30.06.2019 tarihleri arasında da kurumda yürütülmeye devam ediyorsa Kurum Proje Ekranına proje verisi olarak yeniden kaydedilir.

Yürütülen diğer hibesiz projelerin (yerel/ulusal, e-Twinning vb.) veri girişleri de 01.09.2018 – 30.06.2019 başlangıç ve bitiş tarihleri gözetilerek Proje Ekranına işlenecektir.

#### **2.2.1. PROJE VERİSİ GİRİŞİNDE DİKKAT EDİLECEK GENEL HUSUSLAR**

<span id="page-22-0"></span>İlgili Hibeli proje teklif çağrısına binaen yapılan proje başvurusu sonucu henüz açıklanmamış ise Proje Ekranına veri olarak girilmemelidir.

e-PAS Proje Ekranında proje veri girişi yapılırken; ilgili projenin, doğru bölüme işlenmesi doğru istatiksel verilere ulaşmak adına çok büyük önem arz etmektedir. Bu nedenle proje veri girişleri yapılırken kolaylık sağlaması bakımından e-PAS Proje Ekranı temelde Hibe Programı Kapsamındaki Proje Teklif Çağrıları ve Hibe Programı Kapsamında Olmayan Projeler olarak ikiye ayrılmıştır.

<span id="page-22-1"></span>**Eğer projeniz; e-PAS Proje Ekranındaki Hibe Programları (Erasmus+, BEBKA, TÜBİTAK) ile eşleşmiyorsa, ilgili proje bilgilerinizi Hibeli Diğer Projeler bölümüne giriniz.**

#### **2.2.1.1. Hibe Programı Kapsamındaki Proje Teklif Çağrıları**

Proje Ekranında Hibe Programı Kapsamındaki Proje Teklif Çağrıları aşağıdaki gibidir.

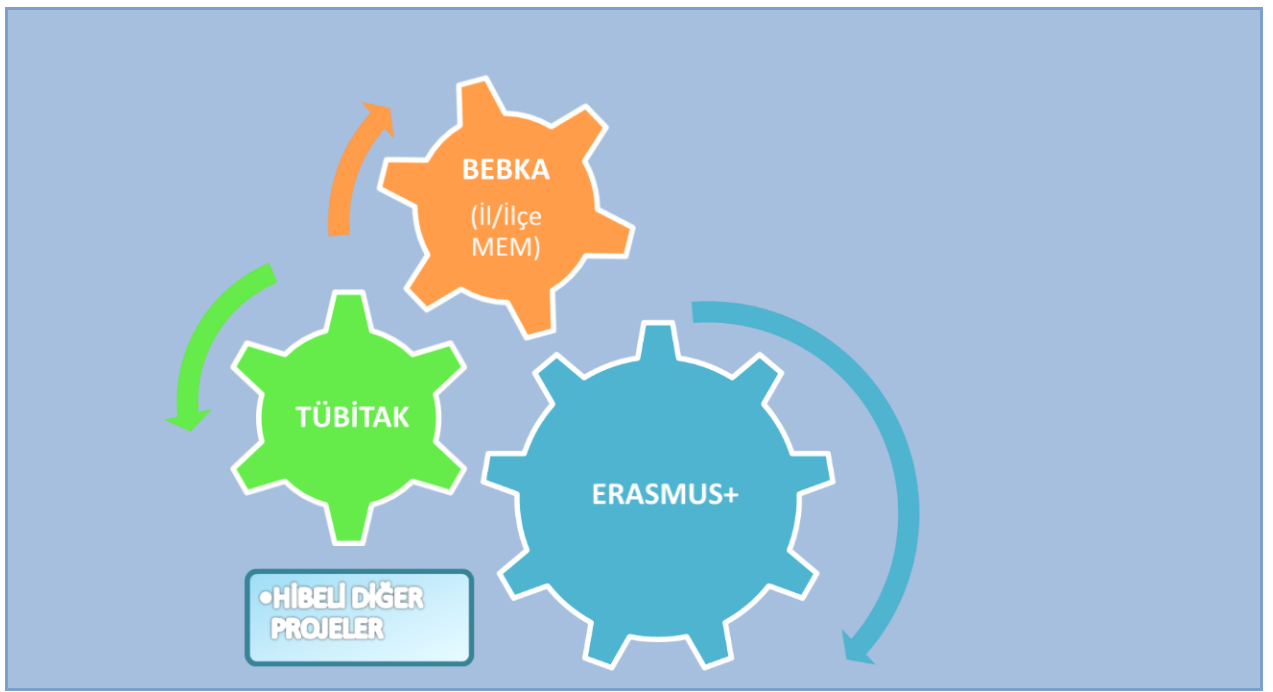

*Tablo 2: Hibe Programı Kapsamındaki Proje Teklif Çağrıları*

#### <span id="page-23-0"></span>**2.2.1.2. Hibe Programı Kapsamında Olmayan (Hibesiz) Projeler**

Proje Ekranında Hibe Programı Kapsamından Olmayan (Hibesiz) Projeler aşağıdaki gibidir.

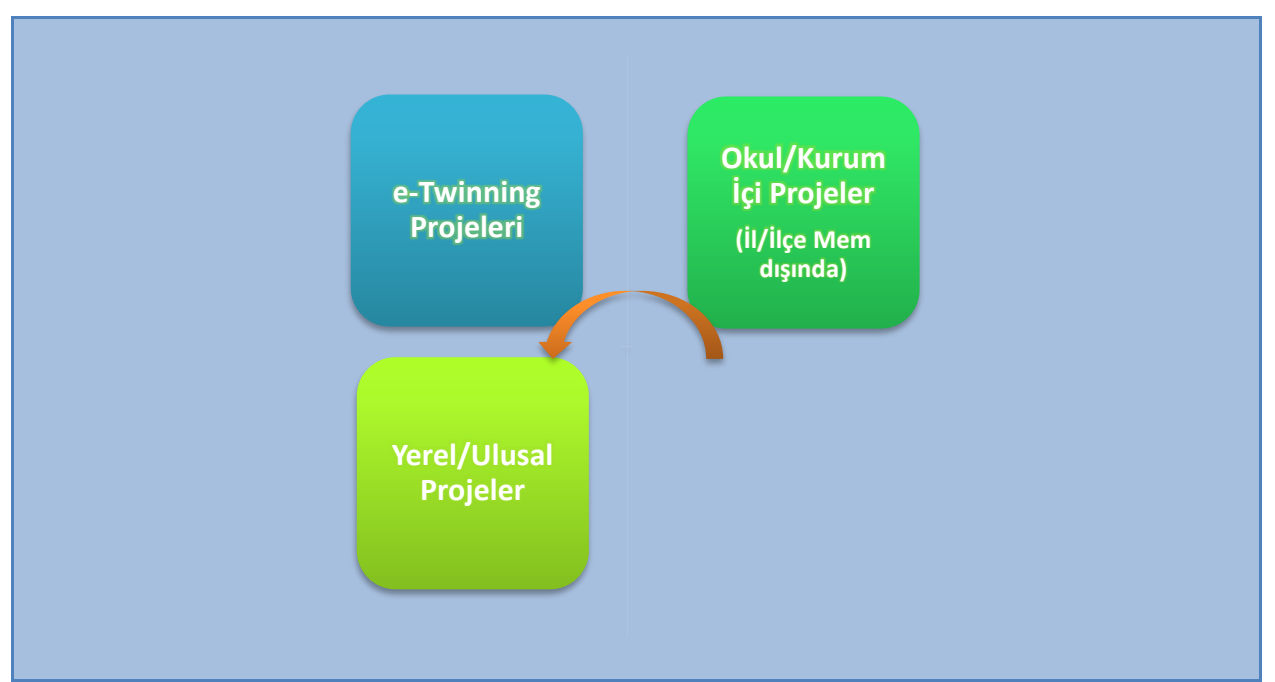

 *Tablo 3: Hibe Programı Kapsamında Olmayan(Hibesiz) Projeler*

**<http://bursaarge.meb.gov.tr/epas>** adresindeki, e-PAS Proje Ekranına, proje verileri işlenirken, dikkat edilecek genel hususlar şunlardır:

- 1. 01 Eylül 2018 başlangıç tarihinden itibaren, Okul adına, hibeli proje teklif çağrısında bulunan ilgili programlara (Erasmus+, TÜBİTAK, BEBKA, e-Twinning vb.) yapılan ve sadece sonuçları açıklanmış projeler (ret durumu dikkate alınmadan) e-PAS Proje Ekranına işlenir. Sonuçları henüz açıklanmamış hibeli proje başvuruları e-PAS Proje Ekranına işlenmemelidir.
- 2. **Bir önceki dönemde e-PAS Kurum Proje Ekranında ilgili kategoriye proje verisi olarak işlenmesine rağmen; şayet ilgili proje, 01.09.2018 – 30.06.2019 tarihleri arasında da kurumda yürütülmeye devam ediyorsa Kurum Proje Ekranına proje verisi olarak yeniden kaydedilir.**
- 3. Yürütülen diğer hibesiz projelerin (yerel/ulusal, e-Twinning vb.) veri girişleri de 01.09.2018 – 30.06.2019 başlangıç ve bitiş tarihleri gözetilerek Proje Ekranına işlenecektir.
- 4. e-PAS Proje Ekranına; proje veri girişi yapılırken, verilerin doğru olmasına dikkat ediniz. İstenen proje bilgi sorusu; projenizle uyumlu değilse ilgili yeri boş bırakınız.
- 5. Okulun/Kurumun; Proje Ekranında belirtilen kategorilerde proje çalışması yoksa istenen bilgiler boş bırakılır ve doldurulmaz.

#### **2.2.2. PROJE TÜRÜNE GÖRE VERİ GİRİŞİ HAKKINDA DETAYLI BİLGİ**

<span id="page-24-0"></span>Projenizi doğru ve ilgili olan proje türünün altına veri olarak girmeniz doğru istatiksel verilere ulaşmak açısından oldukça önemlidir. Bu nedenle bu bölümde proje türlerine göre sınırlılıklar ve kapsam belirlenmiştir. Bir proje sadece ilgili olan proje türüne kaydedilmelidir. Bir proje birden fazla ve farklı proje türüne kesinlikle kaydedilmemelidir.

Proje Ekranında proje türüne göre veri girişi yapılan projelerin doğruluğu okul/kurum tarafından beyan edilmiş olur.

Milli Eğitim Bakanlığı'nın belirli okullarda uyguladığı projeler (Okul Sütü Programı, Suriyeli Çocukların Türk Eğitim Sistemine Entegrasyonunun Desteklenmesi Projesi vb.) Proje Ekranında Okul/Kurum içi projeler türüne kaydedilmelidir.

#### **2.2.2.1. Erasmus+ Projeleri**

- <span id="page-25-0"></span>▪ Erasmus+ Hareketlilik temelli hibeli proje teklif çağrısı başvurularına (KA101, KA102, KA104); eğer Kurum/Okul, bir konsorsiyum kurgusu içerisine girmeden, **sadece kendi kurumu/okulu adına başvuruyorsa**, sonuçlar açıklandıktan sonra, kabul/ret durumunu önemsemeden, istenen proje bilgilerini girer.
- Erasmus+ Hareketlilik temelli ve **konsorsiyum kurgusu olan proje başvurularında** (KA101, KA102, KA104); Kurum/Okul, Konsorsiyum Lideri ya da Konsorsiyum üyesi olması fark etmeksizin, sonuçlar açıklandıktan sonra, kabul/ret durumunu önemsemeden, istenen proje bilgilerini girer.
- İlimizdeki okullar ve kurumlar; **İl dışındaki** diğer Okullar ve Kurumlarla oluşturdukları (Ulusal Hareketlilik) Konsorsiyumlarında (KA102, KA104, vb.), Konsorsiyum Lideri ya da Konsorsiyum Üyesi olarak yer almaları fark etmeksizin, sonuçlar açıklandıktan sonra, kabul/ret durumunu önemsemeden, Erasmus+ Projeleri bölümünde, istenen proje bilgilerini girer.
- Stratejik Ortaklık Projelerinde (KA201, KA202, KA204, KA229, vb.); kurum, ilgili projede, Proje Koordinatörü ya da Proje Ortağı ise, sonuçlar açıklandıktan sonra, kabul/ret durumunu önemsemeden, istenen proje bilgilerini girer.
- Proje Amacında; proje çalışması ile ne amaçladığı bir veya birkaç cümle ile açıklanır.
- Proje başlığı bilgisi girilir.
- Proje Başlangıç ve Bitiş Tarihi gün/ay/yıl olarak girilir.
- Proje yazım ve yürütme süreçlerini yöneten Yüklenici Firma varsa bilgisi girilir.
- Ekip çalışması olsa bile, okulu/kurumu temsilen, Proje Sorumlusu olarak 1 kişi yazılır.
- Bütçe bilgisi, ilgili hibe kapsamındaki para birimi türünden girilir.(Örnek: 25.000 Euro vb.)
- İlgili kurum/okul, sadece kendi kurumu/okulu adına başvuruyorsa toplam bütçeyi yazar.
- Stratejik Ortaklıklarda (KA201, KA202, KA204, KA229, vb.) bütçe kısmına; projenin total hibe bütçesi değil; kurumun, kullanma hakkına sahip olduğu hibe bütçe bilgisi yazılır.
- Hareketlilik temelli projelerde (KA101, KA102, KA104, vb.); Kurum/Okul, Konsorsiyum Lideri ya da Konsorsiyum Üyesi olsa da toplam proje hibe bütçe bilgisini yazar.
- Stratejik Ortaklıklarda (KA201, KA202, KA204, KA229, vb.) Proje ortaklarının ya da Proje Koordinatörünün sadece kurum adı girilerek istenen alan doldurulur.
- Hareketlilik temelli projelerde (KA101, KA102, KA104, vb.) kurum kendi başına başvuru yaptıysa; proje ortağı kısmına, eğitim göreceği (kurs) ya da işbaşı gözlem yapacağı kurumun adını yazar. Konsorsiyum oluşturulmuşsa; Konsorsiyum Lideri ve Konsorsiyum üyesi kurum adları bilgisi girilir.

#### <span id="page-26-0"></span>**2.2.2.2. TÜBİTAK Projeleri**

- Kurum/Okul; başvurduğu ve sonucunu aldığı TÜBİTAK Proje bilgilerini girer.
- Proje Amacında; proje çalışması ile ne amaçladığı bir veya birkaç cümle ile açıklanır.
- Hedef Kitle ifadesi doğru, net ve spesifik olarak yazılmalıdır. Hedef kitle projeyi kime uyguladığımız yani üzerinde somut değişiklik yarattığımız kitledir.

**Örnek:** Bursa ilinde, Yıldırım ilçesinde, Ortabağlar semtinde bulunan A, B ve C ortaokullarında 7.sınıfta okuyan 75 öğrenci

- Ekip çalışması olsa bile, okulu/kurumu temsilen, Proje Sorumlusu olarak 1 kişi yazılır.
- Proje başlığı bilgisi girilir.
- Proje bütçe bilgisi ilgili para birimi türünden girilir.(Örnek: 25.000 TL, 25.000 Euro vb.)

#### <span id="page-26-1"></span>**2.2.2.3. BEBKA (Bursa Eskişehir Bilecik Kalkınma Ajansı) Projeleri**

- BEBKA Projeleri; program yapısı gereği, okullar hariç olmak üzere, İl Milli Eğitim Müdürlüğü ve İlçe Milli Eğitim Müdürlüklerine açıktır. BEBKA Projeleri üst ana başlıkta Teknik Destek ve Mali Destek olarak ayrılmaktadır. Teknik destek almaya hak kazanan ilgili İlçe Milli Eğitim Müdürlüğümüz istenen bilgileri gireceklerdir.
- Proje Amacında; proje çalışması ile ne amaçladığı bir veya birkaç cümle ile açıklanır.
- Proje başlığı bilgisi girilir.
- Hedef Kitle ifadesi doğru olarak yazılmalıdır. Hedef kitle projeyi kime uyguladığımız yani üzerinde somut değişiklik yarattığımız kitledir.

**Örnek:** Bursa ilinde, Yıldırım ilçesinde, Ortabağlar semtinde bulunan A, B ve C ortaokullarında 7.sınıfta okuyan 75 öğrenci

- Proje bütçe bilgisi ilgili para birimi türünden girilir. (Örnek: 25.000 TL)
- Ekip çalışması olsa bile; okulu/kurumu temsilen, Proje Sorumlusu olarak 1 kişi yazılır.
- Proje Başlangıç ve Bitiş Tarihi gün/ay/yıl olarak girilir.
- Diğer istenen bilgiler girilir.

#### <span id="page-27-0"></span>**2.2.2.4. e-Twinning Projeleri**

- Proje Amacında; proje çalışması ile ne amaçladığı bir veya birkaç cümle ile açıklanır.
- Ekip çalışması olsa bile, okulu/kurumu temsilen, Proje Sorumlusu olarak 1 kişi yazılır.
- Proje başlığı bilgisi girilir. Proje Ortakları kısmına sadece proje ortağının kurum adı bilgisi verilerek girilir.
- Hedef Kitle ifadesi doğru olarak yazılmalıdır. Hedef kitle projeyi kime uyguladığımız yani üzerinde somut değişiklik yarattığımız kitledir.

**Örnek:** Bursa ilinde, Yıldırım ilçesinde, Ortabağlar semtinde bulunan A, B ve C ortaokullarında 7.sınıfta okuyan 75 öğrenci

#### <span id="page-27-1"></span>**2.2.2.5. Yerel/Ulusal Projeler**

**Projenizi; İl çapında ya da İlçeniz içerisinde proje ortağı veya koordinatörü olarak yürütüyorsanız Yerel Proje seçimini,**

**Projenizi; Ulusal seviyede proje ortağı ya da proje koordinatörü olarak yürütüyorsanız ise Ulusal Proje seçimini yapınız.**

- Proje Amacında; proje çalışması ile ne amaçladığı bir veya birkaç cümle ile açıklanır.
- Projenin hedefiyle uyumlu tema seçimi yapılır.
- Proje başlığı bilgisi girilir.
- Proje bütçe bilgisi ilgili para birimi türünden girilir.(Örnek: 25.000 TL, 25.000 Euro vb.)
- Proje Ortakları kısmına sadece proje ortağının kurum adı bilgisi verilerek girilir.
- Ekip çalışması olsa bile, okulu/kurumu temsilen, Proje Sorumlusu olarak 1 kişi yazılır.

#### <span id="page-28-0"></span>**2.2.2.6. Okul/Kurum İçi Projeler**

Okul/Kurum İçi Projeler; okul ya da kurum bünyesinde yürütülen ve hedef kitlesi iç paydaşlar (öğrenci, veli, öğretmen) olan projelerdir. Bu nedenle sadece Okul/Kurum içinde yürütülen proje bilgilerini giriniz.

En kısa tanımıyla proje; belirli başlangıç ve bitiş noktası olan, amacı, kapsamı ve bütçesi açıkça tanımlanmış bir defaya mahsus gerçekleştirilen aktiviteler bütünüdür. Okul panosundaki rutin değişiklikler ya da çalışmalar "faaliyet" olarak değerlendirildiğinden proje kapsamına girmemektedir. Veri girişi yapılırken bu hususa dikkat edilmesi gerekmektedir.

- Proje Amacında; proje çalışması ile ne amaçladığı bir veya birkaç cümle ile açıklanır.
- Proje başlığı bilgisi girilir.
- Projenin hedefiyle uyumlu tema seçimi yapılır.
- Proje bütçe bilgisi ilgili para birimi türünden girilir. (Örnek: 5.000 TL)
- Ekip çalışması olsa bile, okulu/kurumu temsilen, Proje Sorumlusu olarak 1 kişi yazılır.
- Hedef Kitle ifadesi doğru olarak yazılmalıdır. Hedef kitle projeyi kime uyguladığımız yani üzerinde somut değişiklik yarattığımız kitledir.

**Örnek:** Bursa ilinde, Yıldırım ilçesinde, Ortabağlar semtinde bulunan A, B ve C ortaokullarında 7.sınıfta okuyan 75 öğrenci

#### <span id="page-28-1"></span>**2.2.2.7. Hibeli Diğer Projeler**

**Eğer başka bir hibe programına ait projeniz; e-PAS Proje Ekranındaki Hibe Programları (Erasmus+, BEBKA, TÜBİTAK) ile eşleşmiyorsa, proje bilgilerinizi, Hibeli Diğer Projeler bölümüne giriniz.**

- Proje teklif çağrısına çıkan program adı belirtilir.
- Proje başlığı bilgisi girilir.
- Proje Amacında; proje çalışması ile ne amaçladığı bir veya birkaç cümle ile açıklanır.
- Proje bütçe bilgisi ilgili para birimi türünden girilir. (Örnek: 5.000 TL, 60.000 Euro vb.)
- Proje Koordinatörü Kurum adı bilgisi girilir.
- Proje ortaklarının Kurum adı/adları bilgisi girilir.
- <span id="page-29-0"></span>▪ Ekip çalışması olsa bile, okulu/kurumu temsilen, Proje Sorumlusu olarak 1 kişi yazılır.

#### **2.3. e-PAS TV**

E-PAS TV; zaman ve fırsat maliyeti fayda oranını yükselterek, öncelikli olarak hibeli proje teklif çağrılarının tanıtımları, başvuru işlemlerindeki teknik süreçler ve proje başvuru formlarının doldurulması ile bilgi sahibi olmak isteyen tüm kurumlarımıza ve öğretmenlerimize bilgilendirme amaçlı kısa videolar içerecektir.

Bunlarla birlikte; daha önce ilgili projelere katılmış kurum ve kişilerin proje deneyimleri, yaygınlaştırma faaliyetleri bağlamında, kurumlarımızla ve öğretmenlerimizle paylaşılarak, proje çarpan etkisi ve etkileşimler de yükseltilmeye çalışılacaktır.

e-PAS TV kapsamında, kendini geliştirmek isteyen kurumlar ve öğretmenlerimiz için hazırlayacağımız bilgilendirme videoları, özellikle hibeli proje teklif çağrıları öncelikli olmak üzere, projelerle ilgili farkındalık oluşturma ya da farkındalık arttırma, başvuru süreçlerinde karmaşık gelebilen teknik süreçlerin minimize edilmesi ve bağlı kurum ve okullarımızın proje başvuru sayısının da arttırılması gibi hedefler taşımaktadır.

#### **2.4. e-PAS AKADEMİ**

<span id="page-29-1"></span>Bursa Milli Eğitim Müdürlüğü Strateji Geliştirme Hizmetleri Bölümü ARGE Birimi Projeler Ekibinin (PEK) yıl içerisinde düzenlediği bilgilendirme seminerleri; yeni bir yaklaşımla, yapılandırılmış bir eğitim takvimi planlaması ve konu/tarih seçimine olanak tanıyacak biçimde tasarlanarak sistemli bir hale gelmiştir.

e-PAS Akademi; ARGE Birimi Projeler Ekibi (PEK) tarafından, başlangıç aşamasında öncelik Erasmus+ projelerinde olmak üzere, diğer ilgili program ve proje teklif çağrılarını da içerecek biçimde, yapılandırılmış bir takvim planına bağlı olarak, idareci ya da öğretmenlerimizin önceden seçim yaparak kayıt olduğu konuya binaen, bilgilendirme ya da atölye çalışması şeklinde düzenlenecek olan eğitimleri kapsamaktadır.

Öğretmenlerimiz **<http://bursaarge.meb.gov.tr/epas>** adresi üzerinden katılmak istedikleri eğitimle ilgili kontenjan dâhilinde kayıt yapılabileceklerdir.

#### <span id="page-30-0"></span>**2.5. e-PAS İSTATİSTİK**

Bu bölümdeki filtrelemelere göre İlimizdeki proje istatistikî bilgilerine ulaşılabilecektir.

#### **2.6. TEKNİK DESTEK TALEBİ**

<span id="page-30-1"></span>İlgili proje teklif çağrısı kapsamında; Proje Başvuru Formunun ilgili bölümlerini yazmaya başlayarak ana hatları ile proje taslağını oluşturmuş ya da proje başvuru formunu tamamlamış kurum ve öğretmenlerimize, başvurularını göndermeden önce, projelerinin incelenerek geri dönüt alacakları şekilde, ARGE Birimi PEK Ekibindeki proje koordinatörünün birebir danışmanlığında, Proje Teknik Desteği sağlanacaktır. Bunun için **<http://bursaarge.meb.gov.tr/epas>** adresinde yer alan Teknik Destek Talep Formunun doldurularak gönderilmesi gerekmektedir.

#### **2.7. PROJE TEKLİF ÇAĞRILARI**

<span id="page-30-2"></span>Planladığınız projenizi gerçekleştirmek amacıyla ihtiyacınız olan finansman desteği hakkında kurumlarımıza uygun hibe çağrılarının duyurulduğu bölümdür. Ulusal ve uluslararası birçok kurum ve kuruluş dönemsel olarak toplumsal ve ekonomik önceliklere bağlı hibe programı duyurusu yapmaktadır. e-PAS Hibe Çağrıları sayfasında duyurulan hibe programları, hibeyi duyuran kurum tarafından başvuru rehberi, yönetmelik, uygulama esasları gibi projeyi hazırlayan kişi ve kurumlara yön gösteren belgelerle birlikle yayınlanır. Her hibe programının rehberi aynı değildir. Bu nedenle hibe başvuru rehberi dikkatle incelenmeli ve yönlendirmelere göre proje hazırlanmalıdır.

Hibe programlarının yıl içinde duyurulmasına ilişkin önceden belirli tarihler bulunmamaktadır. Bu nedenle hibe başvuruları için e-PAS Hibe Çağrıları Modülünü düzenli takip etmeniz gerekir.

Bu sayfa, güvenilir olduğuna inanılan kamuya açık kaynaklardan elde edilen bilgiler kullanılmak suretiyle sadece bilgilendirme amacıyla hazırlanmış olup tavsiye niteliği taşımaktadır.

#### **2.8 e-PAS ÖĞRETMENLER ARASI 1 FİKİR PROJE YARIŞMASI**

<span id="page-30-3"></span>e-Pas 1 Fikir Proje Yarışmasıyla her bir öğretmenimizin proje fikrine ve bu bağlamda proje potansiyelinin açığa çıkarılmasında katkı sağlanacaktır. Elektronik Proje Ağı Sisteminin önemli bir parçası olan bu proje yarışmasıyla benzersiz ve yeni projeler hayat bulacaktır. **Yarışma; kurumsal başvuru şeklinde değil öğretmenlerimizin bireysel başvurusuna açık olacaktır.** 

 Yarışma başvurusu BURBİS Kullanıcı Adı ve Şifresine sahip öğretmenlerimizin **<http://bursaarge.meb.gov.tr/epas>** adresi üzerinden çevirimiçi başvuru formunu doldurup göndermesi şeklinde yapılacaktır.

#### <span id="page-31-0"></span>**EK-1 Proje Ekranı Verilerine Göre Ödüllendirmeye Etki Katsayıları ve Puanlama Şekli**

e-Pas Proje Ekranına girilen proje verileri üzerinden Okullar ödüllendirilecektir.

Okulların Proje Ekranına proje türleri üzerinden girdikleri proje verilerinin ilgili proje türleri için belirlenen katsayılar ile proje sayılarının çarpımı sonucu sistem tarafından otomatik olarak yapılacak hesaplama sonucunda Okul Öncesi/Anaokulu, İlkokul, Ortaokul, Genel Ortaöğretim ve Mesleki ve Teknik Ortaöğretimden oluşan 5 kategorideki puanı en yüksek ilk 5 okul toplamda 25 okul e-Pas Öğretmenler Arası 1 Fikir Proje Yarışması Ödül Töreni'nde "e-Pas Hareketli Okul" plaketi ile ödüllendirilecektir.

Okulun puan hesaplanmasında; her proje için belirlenen katsayı ile proje sayısının çarpımı ve sonucunda her bir proje türünde çıkan puanların toplamı alınacaktır.

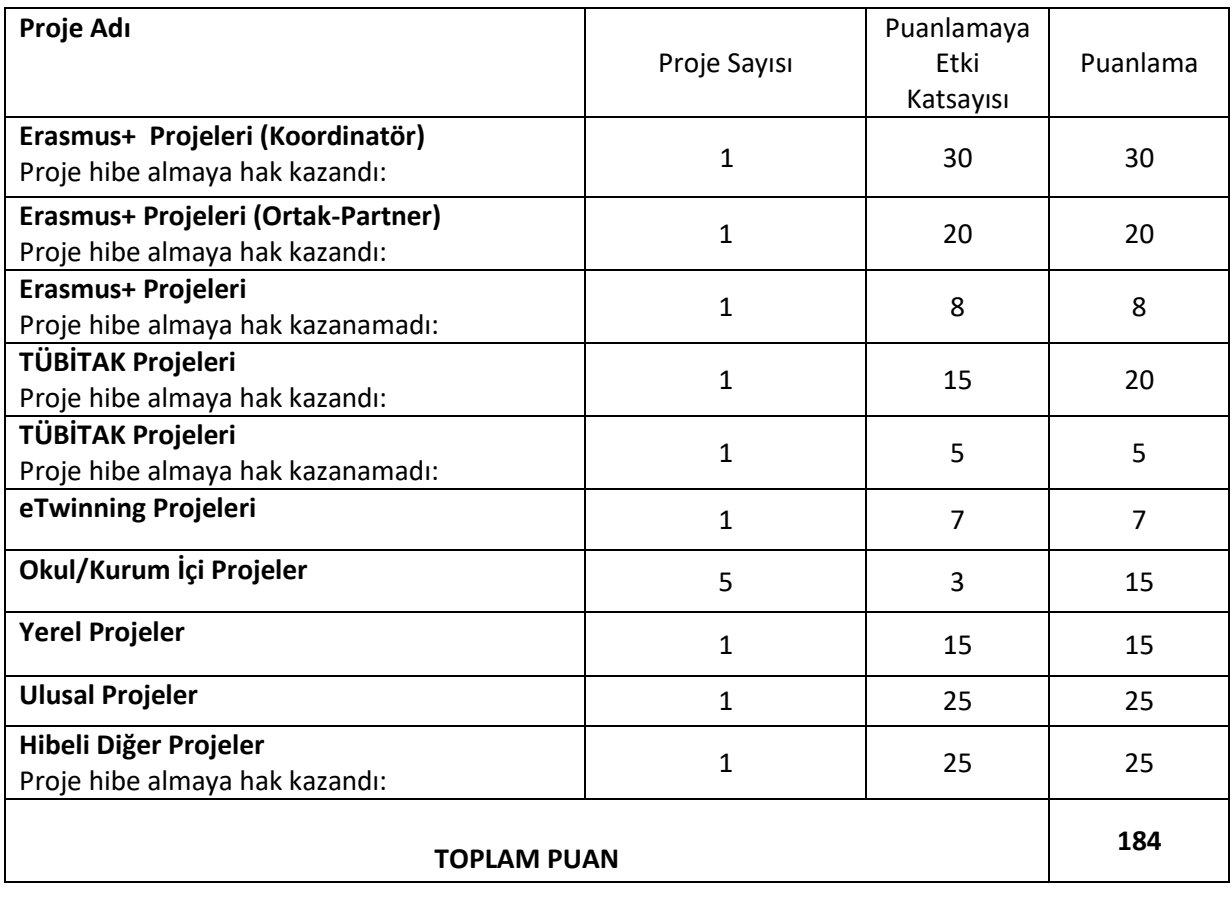

Örnek: Bir okulun girdiği proje sayıları aşağıdaki gibi ise;

İlçe Milli Eğitim Müdürlüklerinin Proje Ekranına proje türleri üzerinden girdikleri proje verileri ve sayıları üzerinden yapılacak hesaplama sonucunda puanı en yüksek 3 İlçe Milli Eğitim Müdürlüğü e-PAS Öğretmenler Arası 1 Fikir Proje Yarışması Ödül Töreninde plaket ile ödüllendirilecektir.

İlçe Milli Eğitim Müdürlüğü puanı; ilgili İlçe Milli Eğitim Müdürlüğünün girdiği her proje için belirlenen katsayı ile proje sayısının çarpımı sonucu hesaplanan puanların toplamının %60'ı ile ilçeye bağlı okulların puanları toplamının okul sayısına bölünmesi sonucu oluşan puanın %40'ı alınması şeklinde olacaktır.

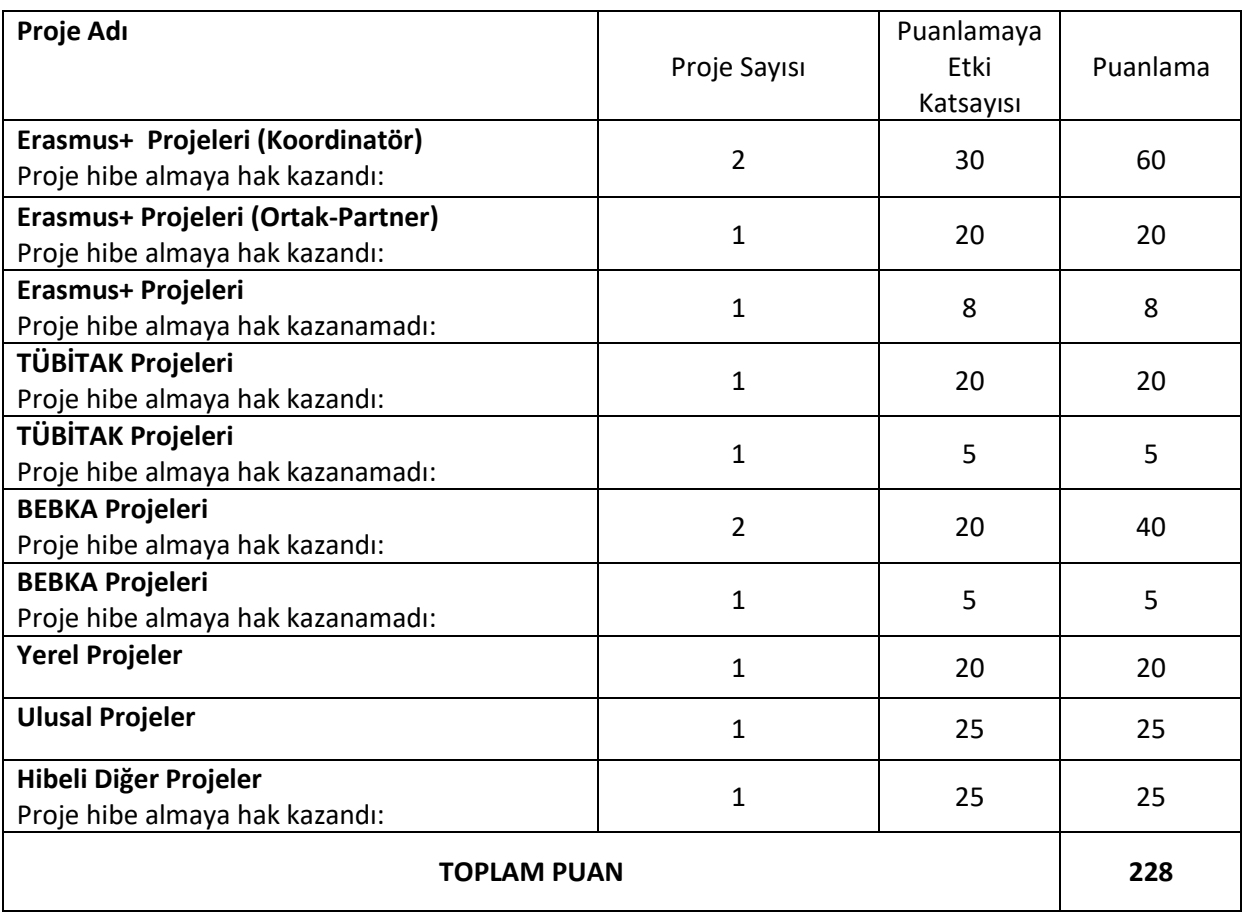

Örnek: İlçe Milli Eğitim Müdürlüğünün girdiği proje sayıları aşağıdaki gibi ise;

Bu İlçe Milli Eğitime bağlı 80 kurum olduğu ve bunların toplam puanları 24.000 olduğu varsayılırsa İlçe puanlamasına etki edecek puan 300 puandır. (puan / kurum sayısı)

Buna göre örnekteki İlçe Milli Eğitim Müdürlüğünün puanı aşağıdaki gibi olacaktır:

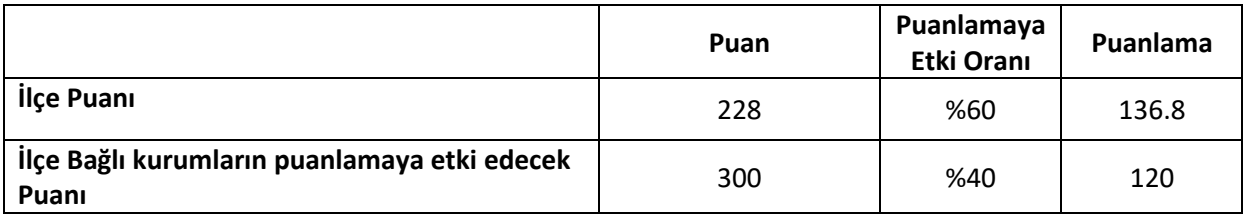

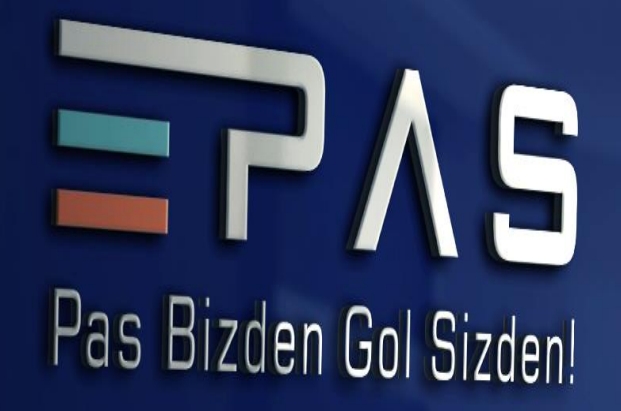